## **Deleting a Channel**

To delete a channel, proceed as follows:

1. Click the  $\begin{bmatrix} 1 \\ 1 \end{bmatrix}$  icon of the channel you wish to delete.

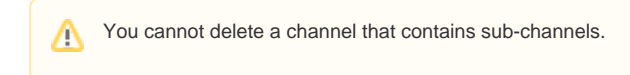

2. Click the  $[$   $]$  button.

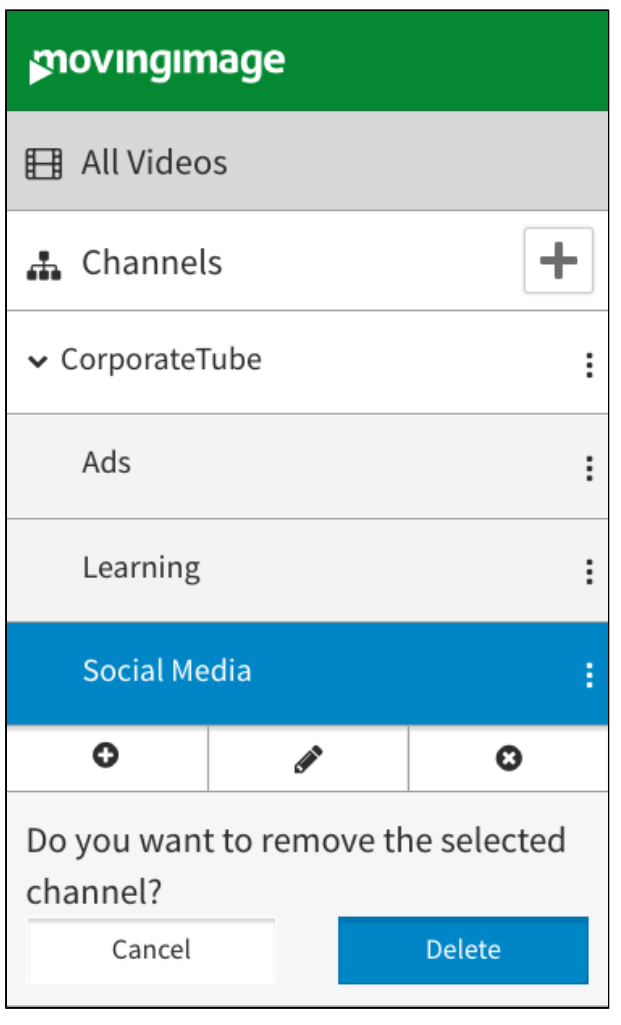

3. Confirm by clicking the  $[\bigbullet]$  button.

The channel will be deleted.